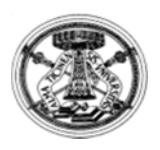

# **Dimensionamento di un motore asincrono**

# Lucia FROSINI

Dipartimento di Ingegneria Industriale e dell'Informazione Università di PaviaE-mail: lucia@unipv.it

#### L. Frosini

## **Dimensionamento di un motore asincrono**

Le specifiche di progetto per un motore asincrono sono:

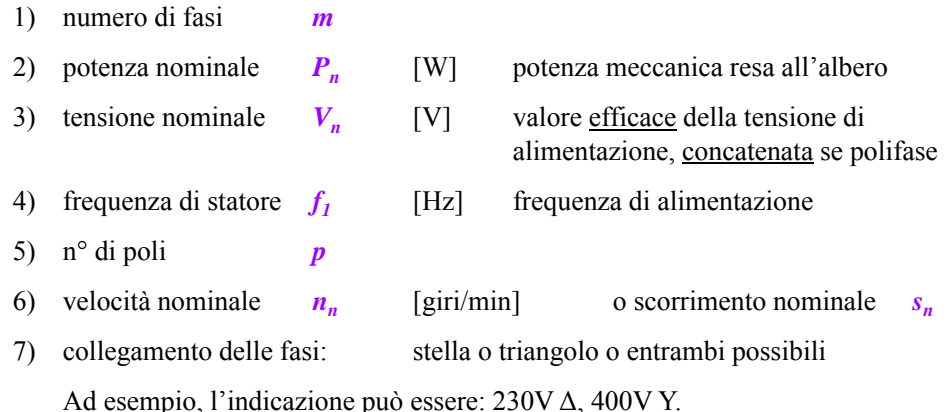

L. Frosini

# **Collegamento delle fasi**

Se gli avvolgimenti del motore sono stati dimensionati per una tensione di 230 V, un motore avente la doppia tensione di esercizio potrebbe essere utilizzato nelle seguenti configurazioni:

avvolgimenti con collegamento a triangolo alimentati a 230 V;

avvolgimenti con collegamento <sup>a</sup> stella alimentati <sup>a</sup> 400 V;

avvolgimenti con collegamento Y/ $\Delta$  con configurazione a Y all'avviamento ed a  $\Delta$ in marcia normale, possibile quando il valore inferiore della tensione nominale del motore (in questo caso, 230 V) coincide con la tensione della rete di alimentazione.

Un motore del tipo 230V Δ, 400V Y non può essere collegato <sup>a</sup> triangolo con 400 V di tensione concatenata.

#### L. Frosini

1

### **Tipo di servizio**

8) tipo di servizio, secondo la norma IEC 60034-1 (CEI 2-3): ad es. S1 <sup>=</sup> continuo,  $S2 = di$  durata limitata,  $S3 =$  intermittente periodico, ...,  $S6 =$  ininterrotto periodico con carico intermittente, ecc.

#### **S1, servizio continuo**:

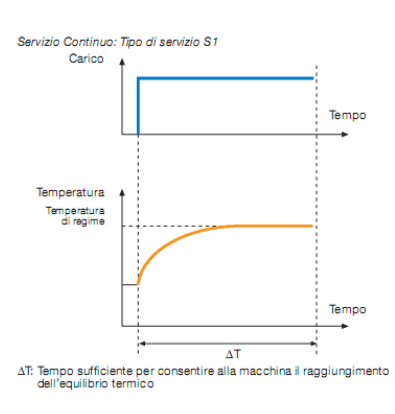

Funzionamento <sup>a</sup> carico costante, di durata sufficiente <sup>a</sup> consentire allamacchina il raggiungimento dell'equilibrio termico.

2

4

Se l'acquirente non specifica il tipo di servizio, il motore è da intendersi idoneo al tipo di servizio S1.

**S2, servizio di durata limitata**:

Servizio di durata limitata : Tipo di servizio S2 Carion

 $\Delta$ To

ΔΤο: tempo di funzionamento a carico costante<br>ΔΤ0: tempo di riposo

Temperatura

Temperatura<br>massima<br>raggiunta

## **Tipo di servizio**

#### **S3, servizio intermittente periodico**:

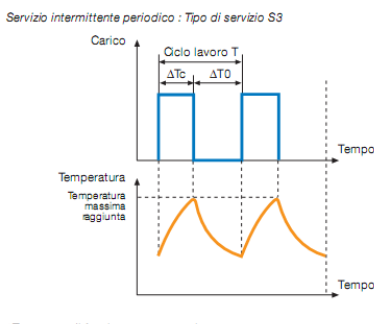

ATc: tempo di funzionamento a carico costante  $\Delta$ T0: tempo di riposo<br>Rapporto di intermittenza =  $\Delta$ Tc/T

Sequenza di cicli di funzionamento identici, ciascuno comprendente un tempo di funzionamento <sup>a</sup> carico costante <sup>e</sup> un tempo di riposo.

Il ciclo è tale che la corrente di avviamentonon influenza la sovratemperatura in maniera significativa.

L'abbreviazione è S3 seguita dal rapporto di intermittenza, es. S3 25%

L. Frosini

### **Tipo di servizio**

S2 60 min.

**Tipo di servizio**

Funzionamento <sup>a</sup> carico costante, per un periodo di tempo determinato, inferiore <sup>a</sup> quello richiesto per raggiungere l'equilibrio termico, seguito da un tempo di riposo di durata sufficiente <sup>a</sup> ristabilire l'uguaglianza tra la temperatura della macchina <sup>e</sup> quella

L'abbreviazione è S2 seguita dalla indicazione della durata del servizio, ad es.

del fluido di raffreddamento.

#### S4, servizio intermittente periodico con avviamento:

Tempo

Tempo

 $\Delta$ TO

Sequenza di cicli di funzionamento identici, ciascuno comprendente un tempo non trascurabile di avviamento, un tempo di funzionamento <sup>a</sup> carico costante <sup>e</sup> un tempo di riposo.

#### S5, servizio intermittente periodico con frenatura elettrica:

Sequenza di cicli di funzionamento identici, ciascuno comprendente un tempo di avviamento, un tempo di funzionamento <sup>a</sup> carico costante, un tempo di frenatura elettrica rapida <sup>e</sup> un tempo di riposo.

#### L. Frosini

5

### **Tipo di servizio**

#### **S6, servizio ininterrotto periodico**: Sequenza di cicli di

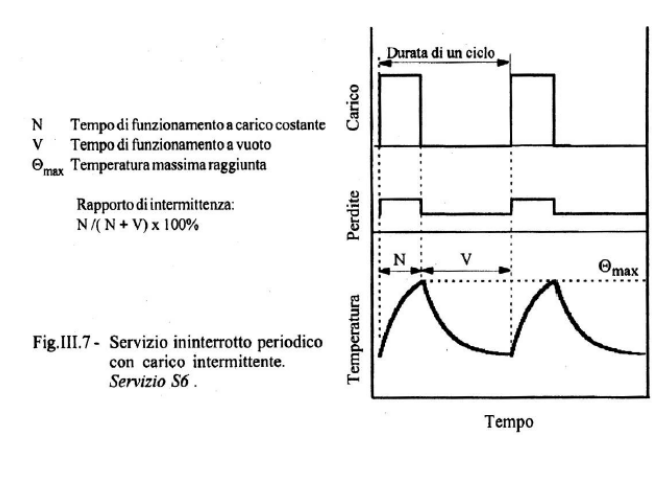

funzionamento identici, ciascuno comprendente un tempo di funzionamento <sup>a</sup> carico costante <sup>e</sup> un tempo funzionamento <sup>a</sup> vuoto. Non esiste un tempo di riposo, perché la macchina è sempre alimentata.

6

8

L'abbreviazione è S6 seguita dal rapporto di intermittenza, es. S6 40%

#### **Tipo di servizio**

#### S7, servizio ininterrotto periodico con frenatura elettrica:

Sequenza di cicli di funzionamento identici, ciascuno comprendente un tempo di avviamento, un tempo di funzionamento <sup>a</sup> carico costante <sup>e</sup> un tempo di frenatura elettrica. Non esiste un tempo di riposo.

#### S8, servizio ininterrotto periodico con variazioni correlate di carico <sup>e</sup> velocità:

Sequenza di cicli di funzionamento identici, ciascuno comprendente un tempo di funzionamento <sup>a</sup> carico costante, corrispondente <sup>a</sup> una prestabilita velocità di rotazione, seguito da uno <sup>o</sup> più tempi di funzionamento con altri carichi costanti, corrispondenti <sup>a</sup> diverse velocità di rotazione. Non esiste un tempo di riposo.

L. Frosini

## **Tipo di servizio**

#### S9, servizio con variazioni non periodiche di carico <sup>e</sup> di velocità:

Servizio in cui generalmente il carico <sup>e</sup> la velocità variano in modo non periodico nel campo di funzionamento ammissibile. Questo servizio comprende sovraccarichi frequentemente applicati, che possono essere largamente superiori al valore di pieno carico.

#### S10, servizio con carichi distinti costanti:

Servizio che consiste in un numero specifico di valori distinti di carico e, se applicabile, di velocità; ciascuna combinazione di carico/velocità mantiene ogni valore per un tempo sufficiente per consentire alla macchina di raggiungere l'equilibrio termico.

Il carico minimo durante un ciclo di servizio può avere valore zero (a vuoto <sup>o</sup> in stato di riposo).

10

L. Frosini

## **Raffreddamento di un motore asincrono**

9) **raffreddamento**: per potenze medio-basse si hanno motori auto-ventilati (ventole calettate sull'albero); all'aumentare della potenza, il raffreddamento può essere ad aria forzata da ventilatori esterni o, per potenze maggiori, con scambiatori aria-aria <sup>o</sup> aria-acqua.

Il **metodo di raffreddamento** (IEC 60034-6, CEI 2-7) è classificato con una sigla che inizia con le lettere **IC** <sup>a</sup> cui seguono delle cifre ed eventualmente delle lettere, <sup>a</sup> seconda della disposizione del circuito di raffreddamento <sup>e</sup> del modo di circolazione dello stesso.

La sigla è più complessa se si utilizzano scambiatori di calore, per cui si hanno un fluido primario <sup>e</sup> un fluido secondario.

L. Frosini

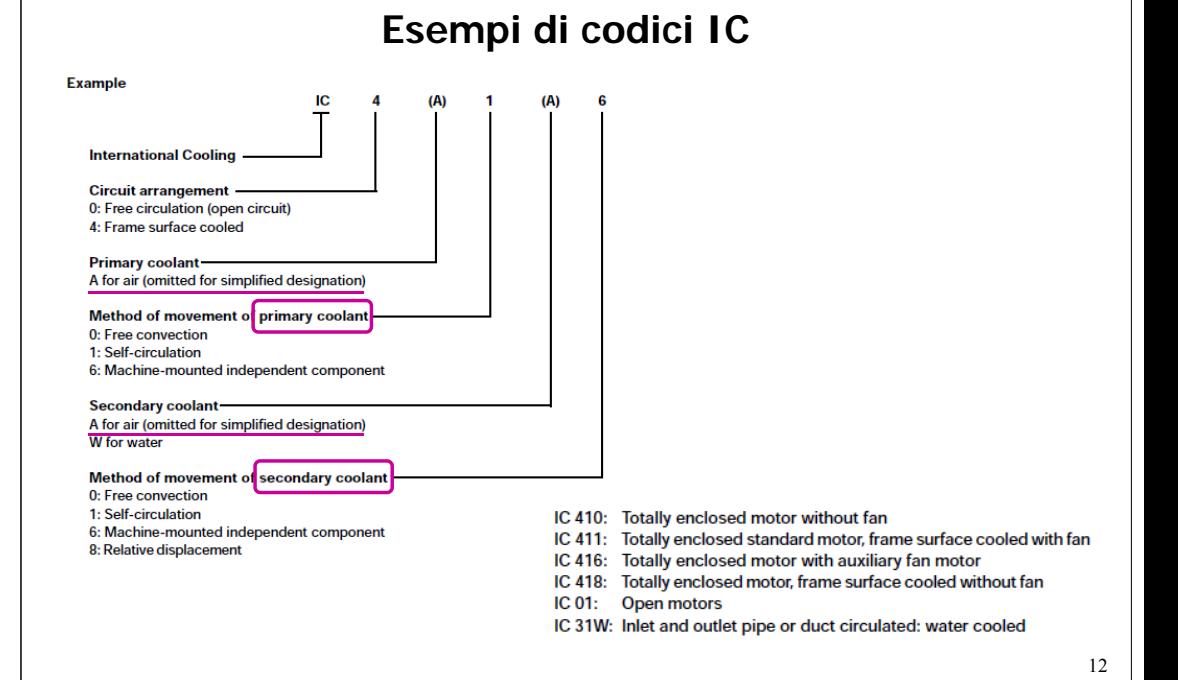

IC 411

Std

IC 416

Su richiesta

On request

**IC418** 

Su richiesta<sup>1</sup>

On request

L. Frosini

# **Esempi di codici IC e IP**

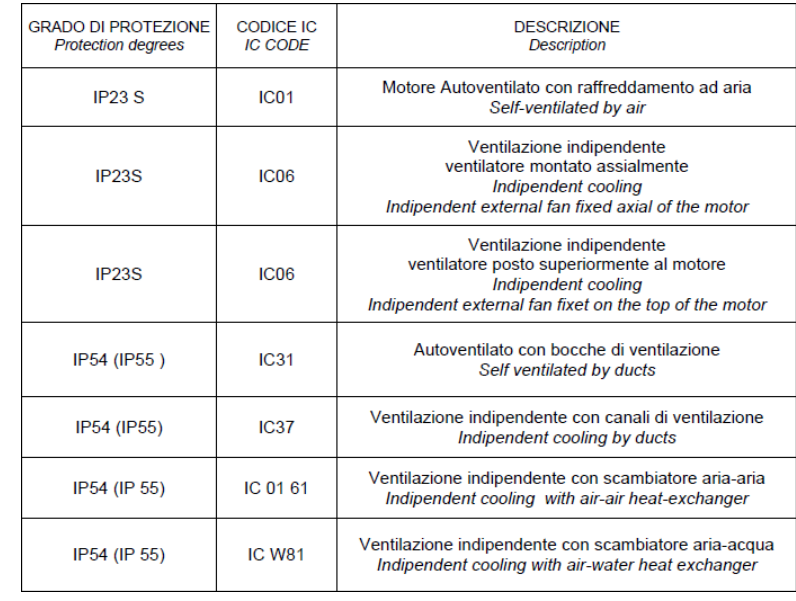

L. Frosini

# **Esempi di codici IC**

**Esempi di codici IC**

Motore autoventilato Macchina chiusa, alettata esternamente.

Ventola esterna montata sull'albero del motore.

Self ventilating motor. Enclosed machine. Externally finned. **External shaft-mounted fan** 

Motore con ventilazione assistita. Macchina chiusa, alettata esternamente.

Ventilatore indipendente montato sotto copriventola.

Motor with assisted ventilation.

Enclosed machine. Externally finned. Independent external fan mounted inside the fan cover.

Motore con ventilazione esterna. Macchina chiusa, alettata esternamente. Raffreddamento

assicurato da un dispositivo non montato sul motore.

Motor with external ventilation.

Enclosed machine. Externally finned. Ventilation provided by air flowing from the driven system.

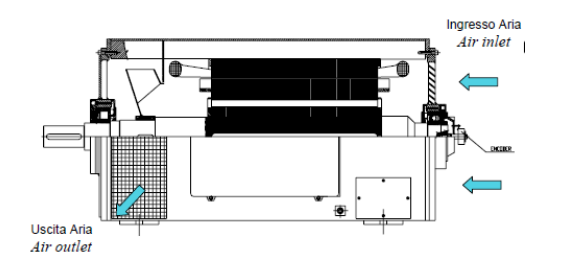

#### IC01

L'aria di raffreddamento, mediante una ventola calettata direttamente sull'albero del motore stesso, viene aspirata dal lato opposto accoppiamento ed espulsa da apposite griglie poste lateralmente in prossimità del lato accoppiamento.

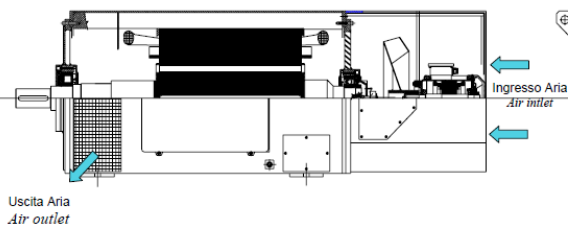

#### IC06

L'aria di raffreddamento, mediante una ventola azionata da un motore ausiliario, viene aspirata dal lato opposto accoppiamento ed espulsa da apposite griglie poste lateralmente in prossimità del lato accoppiamento.

#### L. Frosini

13

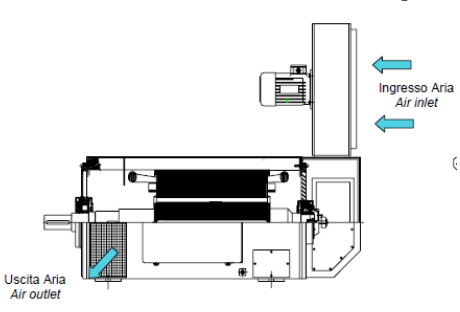

### **Esempi di codici IC**

IC06

L'aria di raffreddamento, mediante un ventilatore radiale posto superiormente al motore, viene aspirata dal lato opposto accoppiamento ed espulsa da apposite griglie poste lateralmente in prossimità del lato accoppiamento.

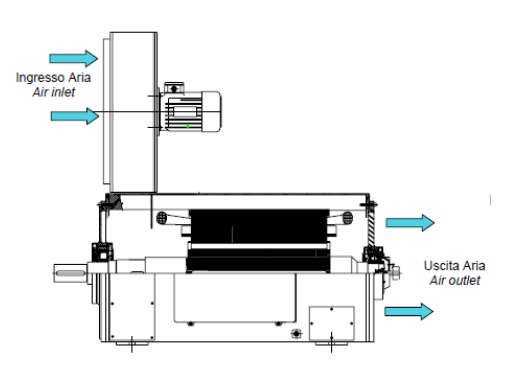

Uscita Aria

 $Air$  outle

L. Frosini

# **Esempi di codici IC**

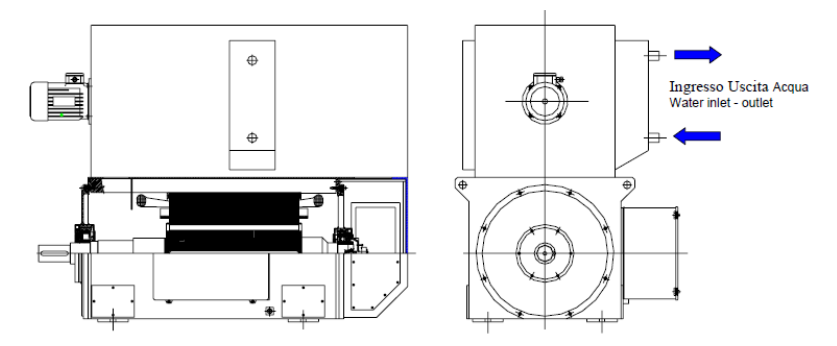

#### **IC W81**

Motore raffreddato con **scambiatore aria-acqua** (con grado di protezione IP54). L'aria interna al motore è raffreddata mediante uno scambiatore aria-acqua posto sopra il motore.

Un apposito ventilatore centrifugo fa girare l'aria all'interno della macchina <sup>e</sup> dello scambiatore asportando il calore prodotto all'interno della macchina stessa.

L'ingresso-uscita dell'acqua di raffreddamento è posta lateralmente allo scambiatore.

L. Frosini

# **Esempi di codici IC**

**IC37**

lunghe.

**Esempi di codici IC**

**IC31**

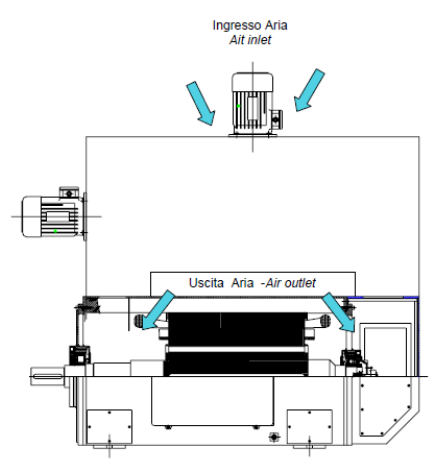

#### **IC 01 61**

portata d'aria al motore.

che dal lato opposto.

Motore raffreddato con **scambiatore aria-aria** (con grado di protezione IP54).

L'aria di raffreddamento, mediante una opportuna canalizzazione, viene aspirata all'esterno del locale in cui è posto il motore stesso <sup>e</sup> viene espulsa all'esterno del locale. La circolazione dell'aria è determinata da un opportuno ventilatore esterno al motore in grado di fornire la giusta

L'aria di raffreddamento, attraverso opportune canalizzazioni, viene aspirata da un locale esterno <sup>a</sup> quello in cui è installato il

La circolazione dell'aria è determinata da una ventola posta

Tale soluzione è consentita solo nel caso in cui il circuito di

motore ed espulsa sempre all'esterno del locale.

all'interno del motore stesso.

ventilazione sia di lunghezza limitata.

Tale soluzione consente di avere anche canalizzazioni molto

L'ingresso dell'aria può avvenire sia dal lato accoppiamento

L'aria interna al motore è raffreddata mediante uno scambiatore aria-aria posto sopra il motore.

Un apposito ventilatore centrifugo fa girare l'aria all'interno della macchina <sup>e</sup> dello scambiatore asportando il calore prodotto all'interno della macchina stessa.

Un ulteriore ventilatore posto superiormente alla macchina aspira l'aria dall'ambiente, lo invia allo scambiatore <sup>e</sup> la espelle sulla parte inferiore.

#### L. Frosini

#### **Dimensionamento di un motore asincrono**

- 10) **grado di protezione**: indicato con una sigla che inizia con le lettere **IP** <sup>a</sup> cui seguono due cifre: la prima definisce il grado di protezione delle persone contro i contatti con le parti in tensione <sup>o</sup> in movimento <sup>e</sup> il grado di protezione contro la penetrazione dei corpi solidi, la seconda il grado di protezione contro la penetrazione dannosa dell'acqua. Es.: **IP55** <sup>=</sup> protetto contro l'accesso <sup>a</sup> parti pericolose con un filo <sup>e</sup> contro la polvere, protetto contro i getti d'acqua.
- 10) **direzione dell'asse** durante il funzionamento: orizzontale <sup>o</sup> verticale (influenza la scelta del metodo di raffreddamento <sup>e</sup> dei cuscinetti).

17

# **Grado di protezione IP**

Per **grado di protezione** si intende il livello di protezione di un involucro contro l'accesso <sup>a</sup> parti pericolose, contro la penetrazione di corpi estranei solidi <sup>e</sup> contro l'ingresso di acqua (CEI 70-1) <sup>e</sup> lo si codifica col codice IP, costituito da:

1° cifra: protezione dell'apparecchiatura contro la penetrazione di corpi solidi estranei <sup>e</sup> protezione delle persone contro l'accesso <sup>a</sup> parti pericolose;

2<sup>°</sup> cifra: protezione dell'apparecchiatura contro la <u>penetrazione di acqua</u> con effetti dannosi;

Lettera addizionale (opzionale): contro l'accesso <sup>a</sup> parti pericolose.

1<sup>ª</sup> CIFRA: protezione contro il contatto di corpi solidi esterni e contro l'accesso a parti pericolose

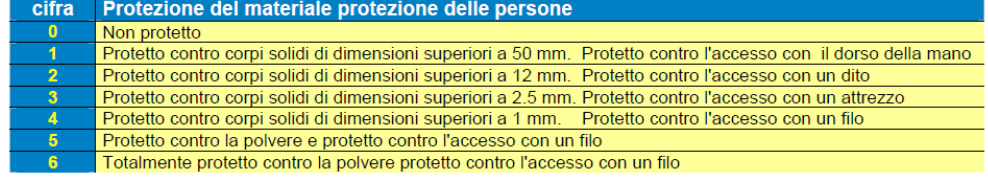

L. Frosini

# **Grado di protezione IP**

La **lettera addizionale** è usata solo:

 $\triangleright$  se la protezione effettiva contro l'accesso a parti pericolose è superiore a quella indicata dalla prima cifra;

 $\triangleright$  oppure se è indicata solo la protezione contro l'accesso a parti pericolose e la prima cifra viene quindi sostituita da una X.

Questa protezione superiore potrebbe essere fornita, per es., da barriere, da aperture di forma adeguata <sup>o</sup> da distanze interne all'involucro.

#### LETTERA aggiunta (Opzionale) (a)

- lettera protezione delle persone
- protetto contro l'accesso con il dorso della mano
- B protetto contro l'accesso con un dito
- $\mathbf{c}$ protetto contro l'accesso con un attrezzo
- protetto contro l'accesso con un filo D

L. Frosini

# **Grado di protezione IP**

La 1° cifra va da 0 (non protetto) <sup>a</sup> 6 (totalmente protetto contro la polvere <sup>e</sup> contro l'accesso <sup>a</sup> parti pericolose con un filo).

La 2° cifra va da 0 (non protetto) <sup>a</sup> 8 (protetto contro la penetrazione di acqua in immersione continua).

#### 2<sup>ª</sup> CIFRA: protezione contro la penetrazione dei liquidi

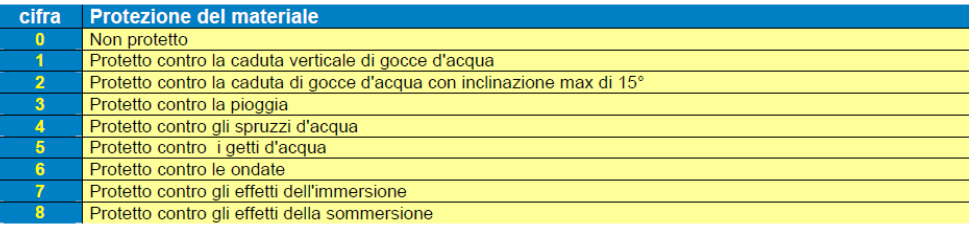

Quando non sia richiesta una 1° e/o una 2° cifra caratteristica, questa deve essere sostituita da una X.

L. Frosini

21

# **Grado di protezione IP**

La lettera addizionale ha i seguenti significati:

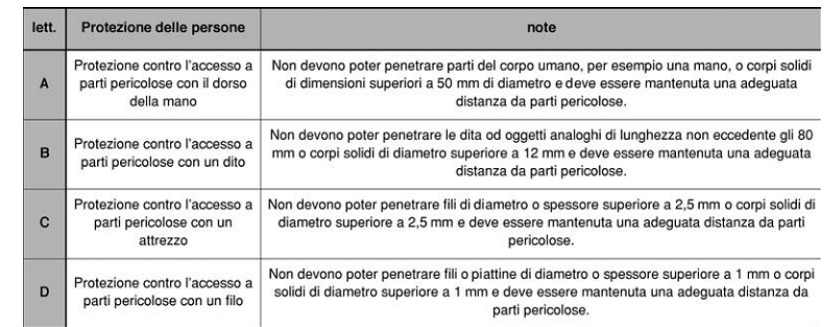

Un esempio di codice IP è IP55: protetto contro le polveri, contro l'accesso con un filo, contro i getti d'acqua.

Per apparecchiature all'aperto, senza altra protezione (es. tettoia), è prescritto un IP minimo IPX3 (la 2° cifra "3" indica la protezione dalla pioggia).

## **Dimensionamento di un motore asincrono**

Sono specificati inoltre i seguenti parametri, da utilizzare come verifica del progetto:

- Rapporto tra coppia di spunto e coppia nominale  $C_{av}/C_n$
- Rapporto tra coppia massima e coppia nominale  $C_{\text{max}}/C_n$
- Rendimento in condizioni nominali1  $\eta_n$
- Fattore di potenza in condizioni nominali **cos**

Valori tipici del rapporto tra coppia massima <sup>e</sup> coppia nominale sono:

 $\frac{C_{\text{max}}}{C_n} = 1,6 \div 2,5$ 

ma si può arrivare anche a:  $\frac{C_{\text{max}}}{C_n} = 1, 6 \div 4$ 

(per valori elevati può essere necessario il rotore avvolto con reostato di avviamento)

mentre il rapporto tra coppia di spunto <sup>e</sup> coppia nominale vale: *n n*  $\frac{avv}{C_n} = 1 \div \frac{C_m}{C}$  $\frac{C_{avv}}{C_n} = 1 \div \frac{C}{a}$  $\frac{C_{avv}}{C_{avv}} = 1 \div \frac{C_{max}}{C_{max}}$ 

L. Frosini

#### **Scorrimento nominale**

Valori tipici dello **scorrimento nominale** *sn* sono (diminuisce all'aumentare della **potenza nominale**  $P_n$ ):

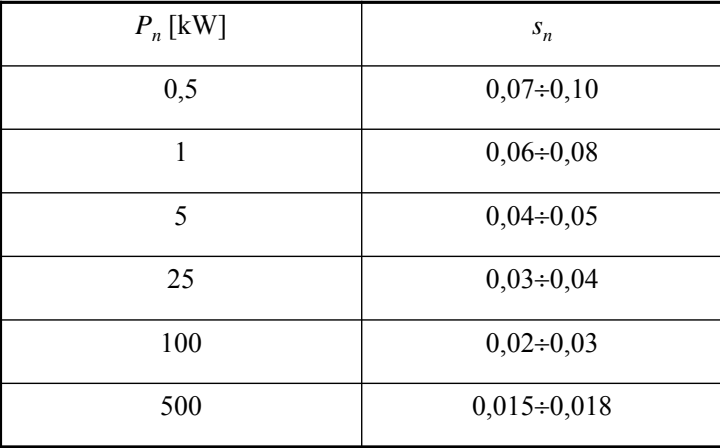

L. Frosini

### **Dimensionamento di un motore asincrono**

Ricordiamo che la coppia nominale è definita come: 
$$
C_n = \frac{P_n}{\omega_m} \frac{[W]}{[rad/s]} = [N \cdot m]
$$
  
\ndove  $\omega_m$  è la velocità angolare meccanica del rotore:  $\omega_m = \frac{2\pi n_n}{60}$   
\n $n_n$  è la velocità nominale in [giri/min]:  $n_n = n_0 (1 - s_n)$   
\n $n_0$  è la velocità di sincronismo in [giri/min]:  $n_0 = \frac{60 f_1}{p_p}$   
\n $s_n$ è lo scorrimento nominale:  $s_n = \frac{n_0 - n_n}{n_0}$ 

L. Frosini

25

### **Rendimento e fattore di potenza**

Andamenti tipici di **rendimento, fattore di potenza cos** <sup>e</sup> **coppia** di motori asincroni trifase contensione <sup>e</sup> frequenza di alimentazione costanti, al variare dello scorrimento:

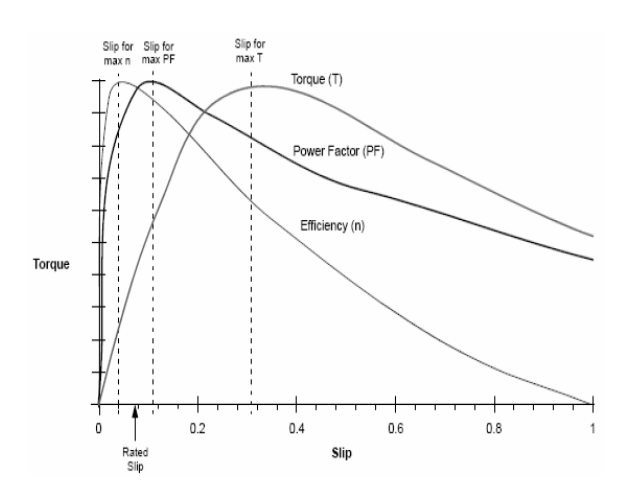

Il **fattore di potenza cos** può variare tra 0,7 <sup>e</sup> 0,9, con valori più alti per un **numero di poli** *p* basso (motori più veloci).

# **Fattore di potenza**

Si osserva che il fattore di potenza nei motori asincroni si riduce all'aumentare del numero di poli per i seguenti motivi.

A parità di altre condizioni (potenza, tensione, frequenza, induzione al traferro), per un numero di poli superiore (ad es. 4 rispetto <sup>a</sup> 2) il flusso magnetico attraversa il traferro più volte, ad es. il doppio nel caso si passi da 2 poli <sup>a</sup> 4.

Di conseguenza, a parità di flusso per polo, è richiesta una maggiore corrente magnetizzante perché è maggiore la riluttanza del percorso del flusso magnetico.

Ad un aumento della corrente magnetizzante (essenzialmente di tipo reattivo) corrisponde una diminuzione del fattore di potenza.

In realtà la questione è più complicata, perché la scelta progettuale prevede che, per un numero maggiore di poli, si scelga un valore di flusso inferiore (si vedano i grafici più avanti), tuttavia, complessivamente, all'aumentare del numero dei poli, aumenta la corrente magnetizzante e diminuisce il coso.

L. Frosini

# **Esempio di dimensionamento**

Vogliamo dimensionare un motore asincrono avente le seguenti specifiche:

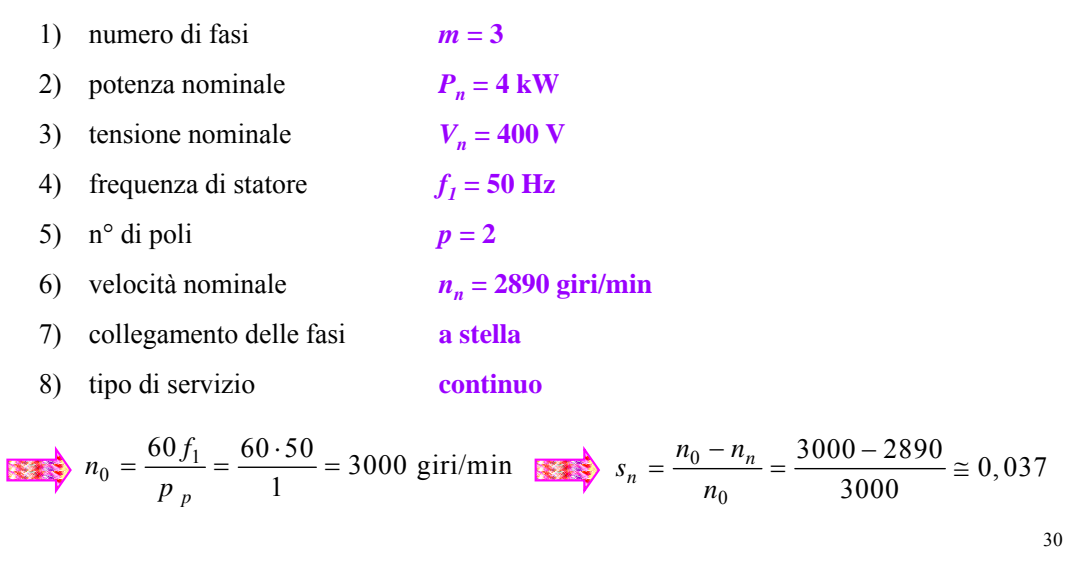

L. Frosini

# **Esempio di dimensionamento**

Sono specificati inoltre i seguenti parametri, da utilizzare come verifica del progetto:

- Rapporto tra coppia di spunto e coppia nominale
- Rapporto tra coppia massima <sup>e</sup> coppia nominale *Cmax***/***Cn*
- Rendimento in condizioni nominali
- Fattore di potenza in condizioni nominali  $\cos \varphi = 0.87$

L. Frosini

29

 $C_{av}$  $/C_{n} = 2.6$ 

 $C_{\text{max}}/C_{\text{max}} = 3$ 

 $\eta = 85\%$ 

# **Dimensionamento preliminare**

Per il dimensionamento preliminare esistono diversi approcci, che utilizzano formule, coefficienti <sup>e</sup> diagrammi empirici.

Per determinare le dimensioni principali (diametro interno di statore *D* <sup>e</sup> lunghezza lato attivo *L*) occorre prima di tutto individuare un valore preliminare del **flusso per**  $\mathbf{polo} \Phi$ .

È possibile utilizzare diagrammi empirici che forniscono il valore di  $\Phi$  in funzione della potenza nominale *Pn* <sup>e</sup> del numero di poli *<sup>p</sup>*.

Questi diagrammi valgono per:  $C_{\text{avv}}/C_n \approx 1$   $C_{\text{max}}/C_n \approx 2$ 

Per valori di C<sub>max</sub>/C<sub>n</sub> ≠ 2, occorre aggiustare il valore di **Φ** trovato sui diagrammi, tenendo conto che:  $C_{\rm max} \propto \Phi^2 \Rightarrow \Phi \propto \sqrt{C_{\rm max}}$ 

Se per es.:  $C_{\text{max}}/C_n = 3$   $\implies$ 

 **<sup>=</sup> 3** il valore di trovato sui diagrammi va moltiplicato per un fattore  $\sqrt{3/2}$ 

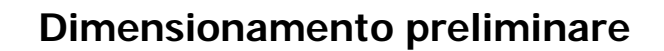

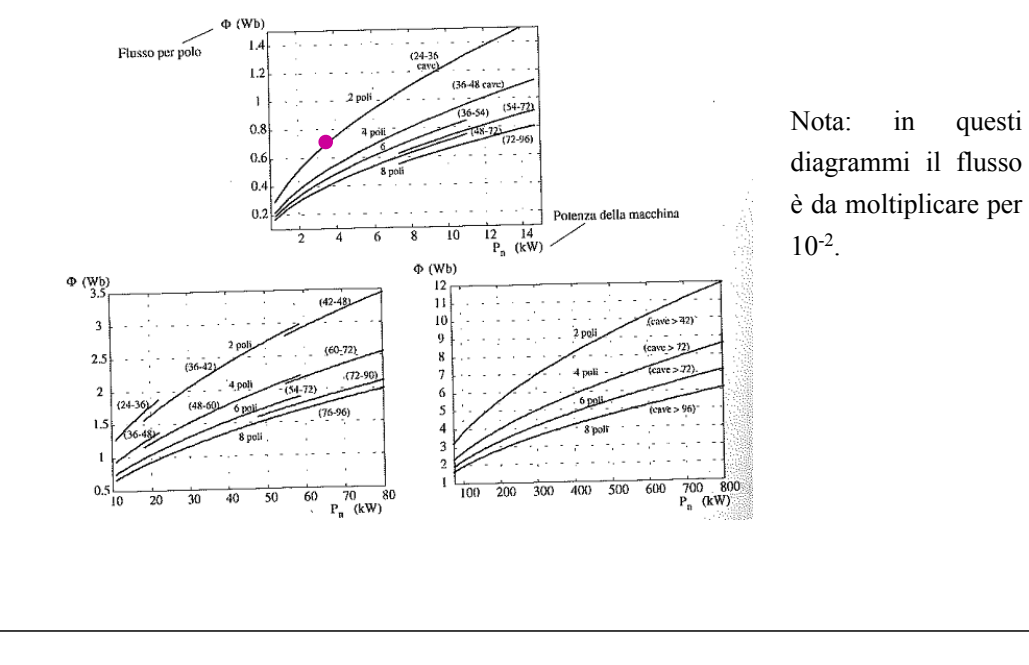

## **Dimensionamento preliminare**

Ipotizzando una distribuzione di *B* al traferro sinusoidale,

*MAX traferro <sup>p</sup>*

 $\Phi =$ 

$$
B_{eff} = \frac{B_{MAX}}{\sqrt{2}}
$$
  
\n
$$
B_{m} = B_{eff} \frac{2\sqrt{2}}{\pi}
$$
  
\n
$$
B_{MAX} = B_{m} \frac{\pi}{2} = \frac{\Phi}{L \cdot \tau} \cdot \frac{\pi}{2} = \frac{\Phi \cdot p}{L \cdot \pi D} \cdot \frac{\pi}{2} = \frac{\Phi \cdot p_{p}}{L \cdot D}
$$
  
\n
$$
\Phi = B_{MAX} \frac{LD}{\pi}
$$
  
\n(spressione già vista, ma non anco  
\ndimostrata, in una precedente dispen

(espressione già vista, ma non ancora dimostrata, in una precedente dispensa) L. Frosini

### **Dimensionamento preliminare**

Nel nostro caso, sul diagramma troviam

$$
10. \qquad \Phi \approx 0.75 \cdot 10^{-2} \text{ Wb}
$$

Il valore corretto è:

$$
\Phi \approx 0.75 \cdot 10^{-2} \cdot \sqrt{3/2} \approx 0.92 \cdot 10^{-2}
$$
 Wb

Quindi si fissa un valore dell'induzione massima al traferro *B<sub>MAX</sub> traferro* :

$$
B_{MAX}_{traferro} = 0, 5 \div 0, 9 \text{ [T]}
$$

che è mediamente inferiore <sup>a</sup> quella delle macchine sincrone.

Il valore di  $B_{MAXtraferro}$  può essere messo in relazione con il flusso per polo  $\Phi$ , attraverso i seguenti passaggi. Il valore medio *Bm* dell'induzione all'interno di un passo polare <sup>è</sup> dato da:

$$
B_m = \frac{\Phi}{L \cdot \tau} \qquad \text{con:} \qquad \boxed{\tau = \frac{\pi D}{p}}
$$

L. Frosini

33

#### **Dimensionamento preliminare**

Per la scelta del **rapporto** *L***/***D* (*L* <sup>=</sup> lunghezza nucleo di statore, *D* <sup>=</sup> diametro interno statore) si può usare una tabella che fornisce i valori minimi <sup>e</sup> massimi di questo rapporto in funzione del numero di poli:

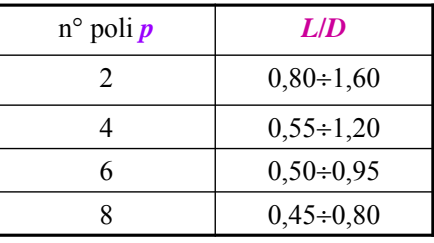

In generale, all'aumentare del numero dei poli, diminuisce il rapporto *L*/*D*, perché il diametro deve aumentare per permettere la distribuzione dell'avvolgimento con più polarità.

A parità di numero di poli, valori più bassi del **rapporto** *L***/***D* corrispondono ad un miglior raffreddamento della macchina, ad un più semplice dimensionamento del rotore, ma ad un costo generalmente superiore.

Nel nostro caso possiamo scegliere, per es.,  $|L/D = 1|e|B_{MAX\, tratero} = 0.7$  T.

## **Dimensionamento preliminare**

Possiamo a questo punto ricavare i valori di  $D$ ,  $L$  e del **passo polare**  $\tau$ .

$$
\Phi = 0,92 \cdot 10^{-2} \text{ Wb}
$$
\n
$$
B_{MAX} = 0,7 \text{ T}
$$
\n
$$
L/D = 1 \longrightarrow L = D
$$
\n
$$
\Phi = B_{MAX} \frac{LD}{trafero} \qquad 0,92 \cdot 10^{-2} = 0,7 \frac{L^2}{1}
$$
\n
$$
L = \sqrt{\frac{0,92 \cdot 10^{-2}}{0,7}} = 0,115 \text{ m} = 115 \text{ mm}
$$
\n
$$
D = L = 115 \text{ mm}
$$
\n
$$
\tau = \frac{\pi D}{p} = \frac{\pi \cdot 115}{2} = 180
$$

L. Frosini

# **Dimensionamento dello statore**

Nel nostro caso, abbiamo le fasi dell'avvolgimento di statore collegate <sup>a</sup> stella.

La **f.e.m.** *E***<sup>1</sup>** vale quindi:

$$
\boxed{E_1} = 0.97 \cdot \frac{V_n}{\sqrt{3}} = 0.97 \cdot \frac{400}{\sqrt{3}} = 0.97 \cdot 230 \approx 223 \text{ V}
$$

Il **numero di conduttori in serie per fase** *N***<sup>1</sup>** si ricava da:

$$
E_1 = 2k_f f_{a1} N_1 f \Phi \Rightarrow N_1 = \frac{E_1}{2k_f f_a f \Phi}
$$

Poiché il **fattore di forma**  $k_f \approx 1,11$  e il **fattore di avvolgimento**  $f_{aI}$  è in generale di poco inferiore a 1, in prima approssimazione si può considerare  $k_f f_{a1} \approx 1$ , per cui:

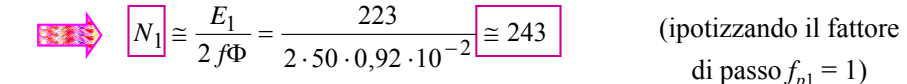

di passo  $f_{n1} = 1$ )

L. Frosini

# **Dimensionamento dello statore**

Se l'avvolgimento è collegato <sup>a</sup> triangolo, la tensione di fase è uguale alla tensione concatenata (ai morsetti).

Però, la **f.e.m.** *E***<sup>1</sup>** non <sup>è</sup> uguale alla tensione di fase, perché si deve tener conto della caduta di tensione nell'avvolgimento di statore.

 $E = 0,95V_n$ se l'avvolgimento è collegato a triangolo;

> $0,95\frac{n}{\sqrt{3}}$  $E = 0.95 \frac{V_n}{\sqrt{2}}$  se l'avvolgimento è collegato a stella.

Più precisamente, se l'avvolgimento è collegato <sup>a</sup> triangolo:

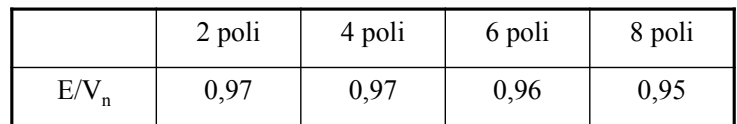

L. Frosini

37

mm

## **Potenza e corrente assorbita**

Una volta calcolato il **numero di conduttori per fase** *N***<sup>1</sup>** <sup>è</sup> possibile verificare la **densità lineare di corrente** *A* sulla circonferenza del traferro, detta anche "carico elettrico" del motore, che rappresenta la somma dei valori efficaci delle correnti nei conduttori di statore per unità di lunghezza della circonferenza misurata al traferro. Prima si calcola la **potenza assorbita** <sup>a</sup> carico nominale:

$$
\boxed{P_{ass}} = \frac{P_n}{\eta_n} = \frac{4000}{0.85} \approx 4706 \text{ W}
$$

La **corrente assorbita (di linea)** <sup>a</sup> carico nominale è data da:

$$
I = \frac{P_n}{\sqrt{3} \cdot V_n \cdot \eta \cdot \cos \varphi} = \frac{4000}{\sqrt{3} \cdot 400 \cdot 0,85 \cdot 0,87} \approx 7,81 \text{ A}
$$

39

40

**FACOLTATIVO**

### **Densità lineare di corrente**

La **densità lineare di corrente** *A* è data da:

$$
A = m \frac{N_1 I}{\pi D} \implies A = 3 \frac{243 \cdot 7,81}{\pi \cdot 0,115} \approx 15795 \frac{A}{m}
$$

Per la verifica, si utilizzano gli stessi diagrammi empirici che forniscono i limiti superiori della **densità lineare di corrente** *A* in funzione del **passo polare**  $\tau$ e del **numero di poli**  $p$  per le macchine sincrone, tenendo conto che le macchine asincrone possono sopportare un carico elettrico superiore di  $1,5\div 2$  volte rispetto <sup>a</sup> quello delle macchine sincrone.

In questo caso, il limite è abbondantemente rispettato.

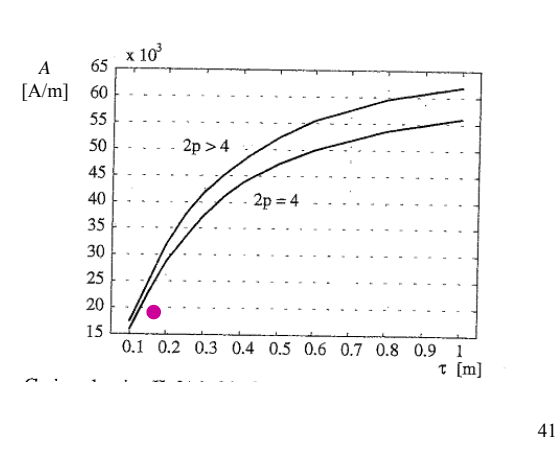

L. Frosini

## **Scelta del numero di cave di statore**

Nel nostro caso, se scegliamo:  $p_{d1} = 30$  [mm]

otteniamo:

 $y_1 = \frac{Q_1}{2}$  $\frac{Q_1}{3 p} = \frac{12}{3 \cdot 2} = 2$  $q_1 = \frac{Q}{q_1}$  $=\frac{1}{3p}=\frac{1}{3\cdot 2}=$  $\frac{0,12}{0,03} \approx 12$ 0,115  $p_1 = \frac{\pi D}{p_{d1}} = \frac{\pi \cdot 0,115}{0,03} \approx$ *pd* $Q_1 = \frac{\pi D}{\sqrt{2}}$ 

Tuttavia, dobbiamo tener conto anche del fatto che, per i motori asincroni, esistono dei valori ottimali per la scelta del numero di cave di statore <sup>e</sup> di rotore.

Infatti, all'aumentare di  $q_1$ , diminuisce la reattanza di dispersione (c'è meno ferro) e migliora la dissipazione del calore, ma diminuisce la larghezza dei denti (che possono diventare troppo stretti) <sup>e</sup> aumenta il costo.

In particolare, per un motore asincrono trifase <sup>a</sup> 2 poli, generalmente si sceglie:

$$
Q_1 = 18 - 24 - 36
$$

cui corrisponde: *q***<sup>1</sup>**

$$
1 - 10 = 10
$$
  

$$
1 = 3 - 4 - 6
$$

L. Frosini

# **Scelta del numero di cave di statore**

La scelta del **numero di cave** *Q***<sup>1</sup>** dipende dal **passo di dentatura** *pd***<sup>1</sup>**, che può valere:

 $p_{d1} = 20 \div 40$  [mm ]

con valori crescenti al crescere della potenza della macchina.

In realtà, per motori di piccola potenza (qualche kW), il passo di dentatura può essere anche pari a  $10\div 15$  mm.

Il **numero di cave di statore** *Q1* (che deve essere un numero intero) <sup>è</sup> dato da:

$$
Q_1 = \frac{\pi D}{p_{d1}}
$$

Una volta calcolato il **numero di cave di statore** *Q1*, bisogna verificare che anche il **numero di cave per polo <sup>e</sup> per fase** *q1* sia un numero intero (a meno di non voler realizzare un avvolgimento <sup>a</sup> cave frazionarie):

$$
q_1 = \frac{Q_1}{mp} \quad \stackrel{trifase}{\rightarrow} \quad q_1 = \frac{Q_1}{3p}
$$

L. Frosini

## **Scelta del numero di cave di statore**

Esistono varie teorie per determinare il numero ottimale di cave di statore <sup>e</sup> il corrispondente numero di cave di rotore.

Noi faremo riferimento alla seguente tabella:

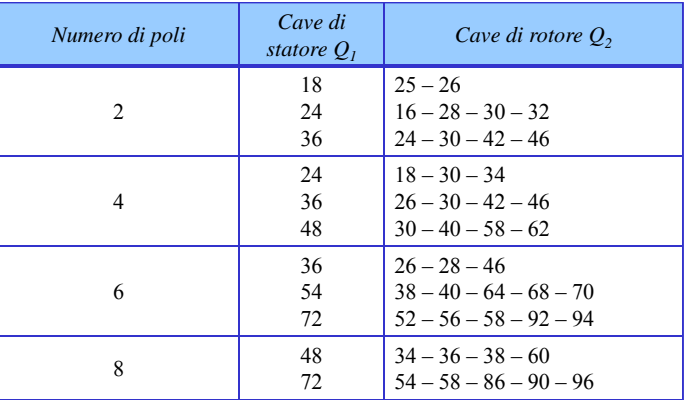

### **Scelta del numero di cave di statore**

Scegliamo quindi:

$$
Q_1 = 18
$$
  $q_1 = \frac{Q_1}{3p} = \frac{18}{3 \cdot 2} = 3$ 

cui corrisponde un passo di dentatura:

$$
\overline{p_{d1}} = \frac{\pi D}{Q_1} = \frac{\pi \cdot 0,115}{18} \approx 0.0207 \text{ m} \rightarrow \text{OK!}
$$

Infine, deve essere un numero intero anche il **numero di conduttori per cava (di statore**)  $n_c$ .

$$
n_c = \frac{mN_1}{Q_1} = \frac{3 \cdot 243}{18} = 40,5
$$

Se si prevede un avvolgimento in doppio strato (specie se si intende impiegare il passo raccorciato) il **numero di conduttori per cava** *nc* deve essere pari.

L. Frosini

#### **Numero di conduttori per cava di statore**

Perciò possiamo scegliere:

$$
n_c = 40 \qquad N_1 = \frac{n_c \cdot Q_1}{m} = \frac{40 \cdot 18}{3} = 240
$$

Calcoliamo il fattore di distribuzione: 
$$
\theta = p_p \theta_m = p_p \frac{360^\circ}{Q_1} = \frac{360^\circ}{18} = 20^\circ
$$

$$
f_{d1} = \frac{\sin\left(\frac{q_1\theta}{2}\right)}{q_1 \sin\left(\frac{\theta}{2}\right)} = \frac{\sin\left(\frac{3 \cdot 20^{\circ}}{2}\right)}{3 \sin\left(\frac{20^{\circ}}{2}\right)} \approx \frac{0.5}{3 \cdot 0.173} \approx \frac{0.5}{0.52} \approx 0.96
$$

Il fattore di passo andrebbe scelto in modo da ridurre la 5° e/o la 7° armonica, scegliendo un angolo elettrico di raccorciamento intermedio tra 26° e 36°.

Il vincolo è dato dal fatto che questo angolo può essere solo un multiplo di  $\theta$ .

L. Frosini

#### **Fattore di avvolgimento**

Possiamo scegliere quindi un angolo di raccorciamento di 20° <sup>o</sup> di 40°, che equivalgono rispettivamente alla riduzione di 1 cava <sup>o</sup> di 2 cave.

$$
0 \le n_{r1} \le q_1
$$
riduzione di passo espressa in numero cave  

$$
n_{r1} = 1
$$
  $f_{p1} = \cos\left(n_{r1} \frac{\theta}{2}\right) = \cos\left(1 \cdot \frac{20^{\circ}}{2}\right) \approx 0,985$   
Future di avvolgimento:  $f_{a1} = f_{d1}f_{p1} = 0,96 \cdot 0,985 = 0,945$   
 $k_f f_{a1} = 1,11 \cdot 0,945 \approx 1,05$ 

Rivediamo quindi il valore del flusso per polo:

$$
\Phi = \frac{E_1}{2k_f f_{a1} N_1 f} \approx \frac{223}{2 \cdot 1,05 \cdot 240 \cdot 50} \approx 0.89 \cdot 10^{-2} \text{ Wb} \rightarrow \text{OK!}
$$

L. Frosini

45

#### **Sezione dei conduttori di statore**

Per valutare la sezione indicativa dei conduttori di statore, si fissa un valore della **densità di corrente**:

$$
J_1 = 5 \div 6 \frac{A}{mm^2}
$$
 fissiamo:  $J_1 = 5.5 \frac{A}{mm^2}$ 

Ricaviamo quindi la **sezione indicativa dei conduttori di statore**:

$$
S_{\text{cond, stat.}} = \frac{I}{J} = \frac{7,81}{5,5} \approx 1,42 \text{ mm}^2
$$

Questa è la sezione della parte in rame di ciascun conduttore di statore (conduttore nudo), considerando tutti i conduttori di statore collegati in serie.

Il valore calcolato della sezione del conduttore potrebbe essere troppo elevato, perché nei motori asincroni si usano normalmente cave semichiuse (tranne che per i motori di grossa potenza <sup>e</sup> <sup>a</sup> tensione elevata) per avere un basso valore del fattore di Carter.

47

#### **FACOLTATIVO**

**FACOLTATIVO**

#### **Coefficiente di Carter**

Analogamente <sup>a</sup> quanto osservato per la macchina <sup>a</sup> collettore, anche nel motore asincrono la presenza delle cave di statore <sup>e</sup> di rotore produce una riduzione locale dell'induzione al traferro <sup>e</sup> quindi un aumento della riluttanza del circuito magnetico della macchina rispetto al valore che si avrebbe se le superfici di statore <sup>e</sup> rotore fossero lisce.

Nei calcoli magnetici, questo effetto viene cumulativamente tenuto in conto attraverso un coefficiente moltiplicativo, maggiore di uno, da applicare alla lunghezza geometrica di traferro (Coefficiente di Carter):

 $k_c = k_{c1} \cdot k_{c2}$ 

Per lo statore si ha:

$$
k_{c1} = \frac{p_{d1}(5\delta + w_{clbase})}{p_{d1}(5\delta + w_{clbase}) - w_{clbase}^2}
$$

L. Frosini

### **Sezione dei conduttori di statore**

I conduttori devono quindi essere di sezione ridotta, per poter essere inseriti agevolmente nelle cave.

Per avere conduttori di sezione ridotta, si può operare in due modi:

- 1. con i **paralleli di macchina** (solo nel caso in cui la corrente sia troppo elevata): in questo caso i conduttori sono di sezione ridotta perché attraversati da una corrente ridotta  $I/n_{\text{pm}}$ , dove  $n_{\text{pm}}$  è il numero di paralleli di macchina;
- 2. Con i **paralleli di cava**: ciascun conduttore si suddivide in un numero di conduttori di sezione ridotta (fili) che sono collegati in parallelo tra loro. Il numero di paralleli di cava si indica con  $n_{\text{no}}$ .

Ovviamente, non cambia nulla riguardo il flusso <sup>e</sup> la f.e.m della macchina.

Il numero di conduttori effettivi per ciascuna cava di statore risulta:

$$
n_{c_{eff}} = n_c \cdot n_{pm} \cdot n_{pc}
$$

L. Frosini

#### **Coefficiente di Carter**

Analogamente, per il rotore si ha:

$$
k_{c2} = \frac{p_{d2}(5\delta + w_{c2base})}{p_{d2}(5\delta + w_{c2base}) - w_{c2base}^2}
$$

dove:

 $p_d$  = passo di dentatura (di statore o di rotore)  $\delta$  = traferro

*wcbase* <sup>=</sup> apertura della cava alla base (di statore <sup>o</sup> di rotore)

Si osserva che il coefficiente di Carter *k<sub>c</sub>* aumenta all'aumentare dell'apertura delle cave <sup>e</sup> diminuisce all'aumentare del traferro.

Nel caso, piuttosto frequente, di cave di rotore chiuse, si ha:

$$
w_{c2base} = 0 \qquad k_{c2} = 1
$$

L. Frosini

49

#### **Area e forma delle cave di statore**

Nel nostro caso, la sezione indicativa dei conduttori di statore calcolata potrebbe essere sufficientemente ridotta per evitare paralleli di cava.

A partire dalla sezione indicativa, possiamo ricavare il diametro indicativo del conduttore nudo:

$$
d_{cond\_stat.nudo} = 2\sqrt{\frac{S_{cond\_stat.nudo}}{\pi}} = 2\sqrt{\frac{1,42}{\pi}} \approx 1,34 \text{ mm}
$$

La sezione effettiva del conduttore si trova scegliendo tra i conduttori in commercio quello che si avvicina maggiormente alla sezione calcolata. Si valuta quindi anche il diametro del conduttore isolato.

Nel nostro caso, potrebbe essere:  $d_{cond\_stat\_nudo} = 1,32$  mm

$$
S_{cond.stat. nudo} = \pi \left( \frac{d_{cond.stat. nudo}}{2} \right)^2 = \pi \left( \frac{1,32}{2} \right)^2 \approx 1,37 \text{ mm}
$$

51

## **Area e forma delle cave di statore**

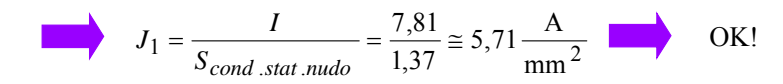

Se dovessimo valutare che il diametro trovato per ciascun conduttore è troppo elevato, potremmo decidere di realizzare dei **paralleli di cava**, per esempio:

 $n_{pc} = 2 \rightarrow n_{c_{eff}} = 2n_c = 80$ 

Il diametro di ciascun conduttore nudo risulterebbe quindi:

 $\frac{0.5 \cdot 1.42}{0.5 \cdot 1.42}$  = 0.95 mm  $=2\sqrt{\frac{0.5}{1}}$  $=2\sqrt{\frac{0.5 \cdot S_{cond\_stat.nudo}}{\pi}} = 2\sqrt{\frac{0.5 \cdot 1}{\pi}}$ *cond stat nudo cond stat nudo*  $d_{cond\_stat\_mudo} = 2 \sqrt{\frac{0.5 \cdot S}{s}}$ 

 $d_{cond\_stat\_nudo} = 0.95$  mm  $\rightarrow d_{cond\_stat\_smaltato} \approx 1.05$  mm

Nel seguito consideriamo la prima scelta, ossia nessun parallelo di cava.

L. Frosini

# **Lunghezza del ferro di statore**

Il ferro di statore è formato da pacchi di lamierini in Ferro-Silicio (ciascun lamierino ha spessore  $0.5\div0.65$  mm, ma anche 0,35 mm per migliorare il rendimento) isolati tra loro, per es. con vernice. Inoltre, per il raffreddamento della macchina, il ferro di statore viene suddiviso in pacchi, separati tra loro da canali di raffreddamento.

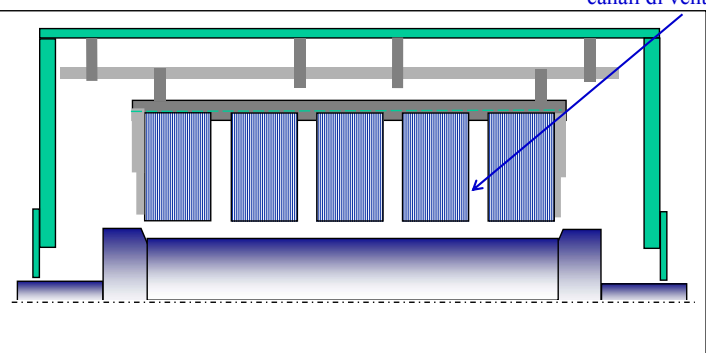

canali di ventilazione

L. Frosini

# **Area e forma delle cave di statore**

2

L'**area della cava** di statore è data da:

nudo  $\sum_{\text{attn}}$   $S_{\text{cond\_stat}} \cdot \frac{r_c}{k_r}$  $S_{cava} = S_{cond\_stat.} \cdot \frac{n}{k}$  $= \Delta_{cond\_stat}$ .

valori crescenti all'aumentare del diametro del conduttore

 $k_r = 0, 4 \div 0, 5$ 

dove *kr* è un **fattore di riempimento della cava** che tiene conto dell'isolamento <sup>e</sup> della bietta di chiusura della cava (se presente):

$$
S_{cava} = 1,42 \cdot \frac{40}{0,4} = 142 \text{ mm}
$$

La forma delle cave di statore è in genere di tipo trapezoidale, con denti rettangolari:

- <sup>a</sup> fondo semicircolare (maggior facilità nella sistemazione dei conduttori),
- <sup>a</sup> fondo piatto (migliore utilizzazione dello spazio).

L. Frosini

53

# **Lunghezza del ferro di statore**

#### La **lunghezza del ferro di statore**  $L_f$  è data da:

$$
L_f = k_{\text{strip}} \cdot (L - n_{\text{canali}} \cdot s_{\text{canali}})
$$

N.B.: questa è una formula semplificata; per una migliore valutazione di  $L<sub>f</sub>$  occorrerebbe tener conto anche delle linee di flusso che si sviluppano attraverso i canali di ventilazione.

dove:

- $k_{\text{strip}}$  = coefficiente di stipamento dei lamierini  $\approx 0.95$  (dovuto al loro isolamento);
- $n_{candi}$  = numero di canali di ventilazione, <u>uno ogni 80÷120 mm di lamierini</u>;
- $s_{\text{candi}}$  = spessore dei canali di ventilazione  $\approx 10$  mm.

Nel nostro caso, essendo *L* <sup>=</sup> 115 mm, possiamo non mettere nessun canale di ventilazione, perciò la lunghezza del ferro risulta:

$$
L_f = L \cdot k_{\text{strip}} = 115 \cdot 0,95 = 109,25 \text{ mm}
$$

55

# **Larghezza dei denti di statore**

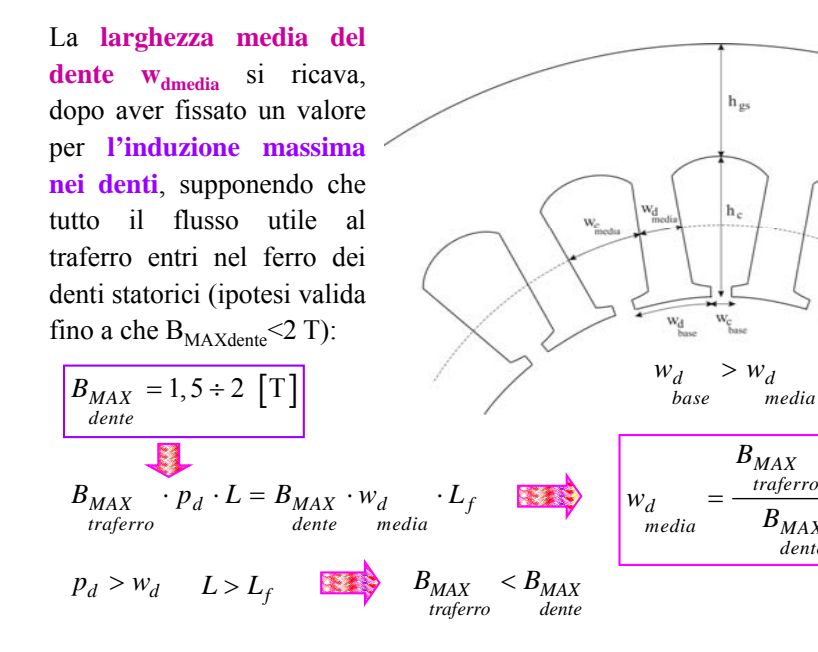

L. Frosini

# **Larghezza e altezza di denti e cave di statore**

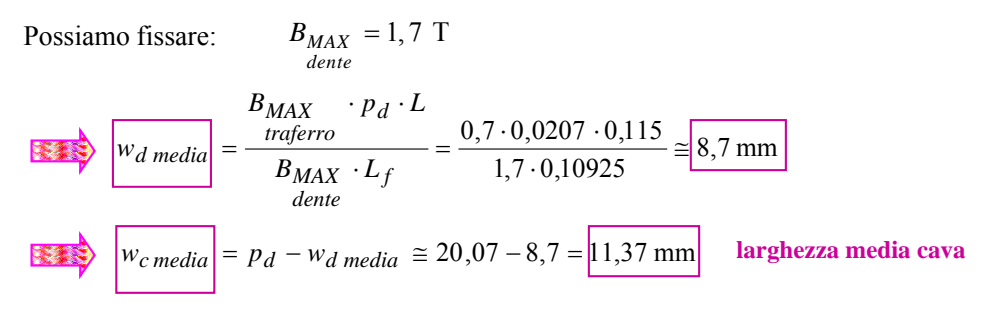

È possibile <sup>a</sup> questo punto ricavare le dimensioni della cava affinché soddisfi l'area richiesta (tralasciamo la formula, piuttosto complessa, essendo la cava di larghezza variabile).

Ricordiamo solo che, mediamente, l'**altezza della cava**, che è uguale all'**altezza del dente**, è circa 2÷3 volte la **larghezza media della cava**.

Si può quindi stimare in questo caso:

 $_{c}$  =  $h_{d}$  = 23 mm

58

L. Frosini

# **Larghezza e altezza di denti e cave di statore**

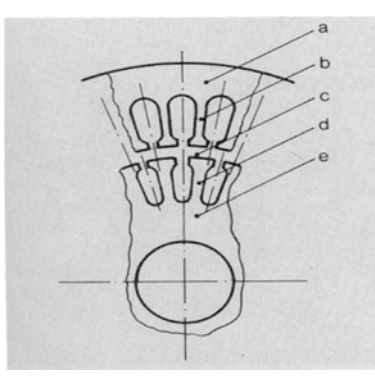

a) Corona (o giogo) di statore b) Denti di statore c) Traferro d) Denti di rotore e) Corona di rotore

Si noti infine che la **larghezza alla base della cava** (**apertura della cava**) è molto minore della sua larghezza media:

 $B_{MAX}$   $\cdot p_d \cdot L$ *traferro*

*a*  $B_{MAX} \cdot L_f$ *dente*

 $w_c$  $w_c = 1, 5 \div 3, 5 \text{ mm}$ *base*

L'apertura della cava deve essere comunque maggiore del diametro del conduttore isolato che dovrà essere introdotto nella cava.

Nel nostro caso, sia che si scelga di effettuare paralleli di cava <sup>o</sup> meno, l'apertura della cava risulta comunque sufficiente per l'introduzione del conduttore isolato.

# **Corona (o giogo) di statore**

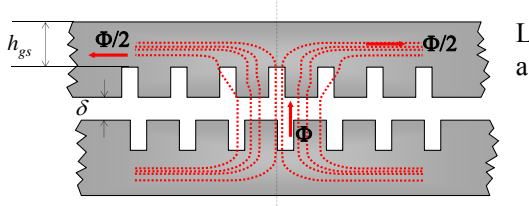

La corona (o giogo) di statore è interessata <sup>a</sup> metà del flusso per polo:

$$
\Phi_{gs} = \frac{\Phi}{2} = B_{MAX} \cdot h_{gs} \cdot L_f
$$

L'altezza della corona di statore si trova fissando unvalore dell'induzione massima nella corona:

 $B_{MAX} = 1, 5 \div 1, 6$  **T** *gs*

Fissando per esempio: *gs B*

$$
B_{MAX} = 1, 5 \quad \boxed{T}
$$

Si ha: 
$$
h_{gs} = \frac{\Phi}{2 \cdot B_{MAX} \cdot L_f} = \frac{0.89 \cdot 10^{-2}}{2 \cdot 1.5 \cdot 0.10925} \approx 0.0271 \text{ m}
$$
  
Seegliamo:  $h_{gs} = 28 \text{ mm}$ 

59

57

L. Frosini

#### **Diametro esterno di statore e traferro**

*hhc* Il **diametro esterno di statore** <sup>è</sup> quindi dato da: *gs*

 $D_{est.stat.} = D + 2(h_c + h_{gs}) = 115 + 2(23 + 28) = 217$  mm

Per il calcolo dell'ampiezza del **traferro**  $\delta$  si può usare la seguente formula:

$$
\delta = 0,0055 \cdot \frac{D}{\sqrt{p}} = 0,0055 \cdot \frac{115}{\sqrt{2}} \approx 0,45 \text{ mm}
$$

L'ampiezza del **traferro**  $\delta$  può variare da 0,35 mm per piccole potenze fino a 2÷3 mm per potenze elevate.

Più il traferro è piccolo, minore è la corrente necessaria per sviluppare la stessa coppia all'albero, però aumenta il rischio di contatto tra statore <sup>e</sup> rotore nel caso si crei un'eccentricità del rotore rispetto allo statore.

L. Frosini

## **Dimensionamento del rotore**

Nel nostro caso, essendo il motore di potenza  $P_n = 4$  kW, sceglieremo un rotore a gabbia semplice, di tipo pressofuso.

Per la scelta del numero delle cave di rotore, facendo riferimento alla tabella dei valori ottimali, potremo scegliere  $Q_2$  = 25 oppure  $Q_2$  = 26, poiché abbiamo scelto  $Q_1$  = 18 e  $p = 2$ . Scegliamo  $Q_2 = 26$ .

Per calcolare la **f.e.m. per sbarra** di rotore, consideriamo che, per lo statore la f.e.m. per fase è data da:

$$
E_1 = 2k_f f_{a1} N_1 f \Phi
$$
 con  $N_1$  = numero di conduttori di statore in serie per fase

Analogamente, per il rotore (fermo) la f.e.m. per fase è data da:

 $E_{20} = 2k_f f_{a2} N_2 f \Phi$  con  $N_2$  = numero di conduttori di rotore in serie per fase

$$
E_1 = \frac{2k_f f_{a1} N_1 f \Phi}{2k_f f_{a2} N_2 f \Phi} = \frac{f_{a1} N_1}{f_{a2} N_2}
$$

L. Frosini

# **F.e.m. per sbarra di rotore**

Ricordiamo cosa si intende per **numero di fasi del rotore** nel caso di rotore <sup>a</sup> gabbia.

Convenzionalmente si assume:

*<sup>p</sup> p*  $m_2 = \frac{Q_2}{Q_2}$ 

Di conseguenza, il **numero di conduttori di rotore per fase** è: (una fase è costituita da *N*<sub>2</sub> conduttori)

 $\frac{p}{m_2} = p_p$  $N_2 = \frac{Q_2}{Q_1}$  $\mathfrak{D}$  $2 = \frac{Q_2}{Q_1}$ 

Definita *Eb* la **f.e.m. per sbarra** di rotore, la f.e.m. per fase di rotore è:

 $E_{20} = f_{a2} N_2 E_b = N_2 E_b$ 

con *fa*<sup>2</sup> <sup>=</sup> fattore di avvolgimento di rotore (= <sup>1</sup> per <sup>i</sup> rotori <sup>a</sup> gabbia)

$$
\frac{E_1}{E_{20}} = \frac{f_{a1}N_1}{f_{a2}N_2} \qquad \qquad \boxed{E_b} = \frac{E_{20}}{N_2} = \boxed{\frac{E_1}{f_{a1}N_1}}
$$

L. Frosini

61

#### **F.e.m. per sbarra di rotore**

Nel nostro caso, la **f.e.m. per sbarra** di rotore risulta:

$$
E_b = \frac{E_1}{f_{a1}N_1} = \frac{0.97 \cdot 230}{0.945 \cdot 240} \approx 1.03
$$
 V

Di conseguenza, la **f.e.m. per fase** di rotore risulta:

 $E_{20} = N_2 E_b = E_b \approx 1,03$  V *N*<sub>2</sub> =  $p_p$  = 1

e la f.e.m. di tutte le *m*<sub>2</sub> fasi risulta:

$$
m_2 E_{20} = (m_2 N_2) E_b = (Q_2) E_b = 29,12 \text{ V}
$$
 con:  $Q_2 = 26$ 

La **corrente di rotore per sbarra** è data da:  $b = \frac{e^{i\theta}}{m_2 E_{20}} = \frac{e^{i\theta}}{Q_2 E}$ *P*  $m_2 E$  $I_b = \frac{P_{em}}{m_2 E_{20}} = \frac{P_a}{Q_2}$  $=$   $=$ 

con *Pem* <sup>=</sup> potenza trasmessa al rotore (potenza elettromagnetica), da calcolare.

63

*b*

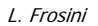

## **Potenza e perdite**

*potenza elettrica assorbita*  $P_{ass} = \sqrt{3}V_1$ *perdite rame statore*  $P_{J1} = 3R_1I_1^2$ *perdite ferro statore*  $P_{fe1} = 3 E_1^2/R_p$ *potenza trasmessa al rotore = potenza elettromagnetica perdite ohmiche di rotore* potenza meccanica prodotta  $P_{mecc} = C_{em}\omega_r$ *perdite meccaniche per attrito e ventilazione Pavpotenza resa (nominale) Pr*La potenza trasmessa al rotore è: Le **perdite meccaniche** *Pav* sono fortemente influenzate dalla velocità del rotore <sup>e</sup> pertanto dal numero di poli. Possono quindi essere stimate in funzione del numero di poli:  $p = 2$ :  $P_{av} = 2,2\% P_{r}$  $p = 4: P_{av} = 1,4\% P_{r}$  $p = 6: P_{av} = 1,2\% P_{r}$  $p = 8: P_{av} = 0.9\% P_{r}$ 65 $P_{em} = P_r + P_{av} + P_{J2}$  $3\frac{R_2}{s}I_2^2$  $P_{em} = 3 \frac{R}{A}$  $P_{J2} = 3R_2I_2^2$ *perdite addizionali*  $P_{add\,1} \cong 0,5\% P_{ass}$  $\varrho,$  $I_b = I_a \frac{\pi p}{\sigma}$ **Corrente negli anelli e nelle barre** 2 2 per  $Q_2$  grande,  $\qquad \qquad \longrightarrow$  *sen*  $\frac{\theta_2}{\pi} \approx \frac{\theta_2}{\pi}$  $\theta_2$  piccolo  $I_a$ *I'a* $I_{b}$  $\theta$  $(\theta_2/2) = 2I_a$ sen  $\frac{\pi p}{2Q_2}$  $I_b = 2I_a$  \text{sen} \left( \frac{\theta\_2}{2} \right) = 2I\_a sen  $\frac{\pi p}{2Q_2}$ *p*  $I_a = \frac{Q_2 \cdot I_b}{\pi \cdot p}$  $=\frac{Q_2}{\pi}$ . 2 *Ia* $I'$  $I_{h}$ L. Frosini $\theta_2$  = angolo elettrico fra due cave vicine *Q2* <sup>=</sup> numero di cave della gabbia 2 Q2  $2 = P_p \sigma_{m2}$  $\theta_2 = p_p \theta_{m2} = p_p \frac{360^\circ}{Q_2} = p \frac{\pi}{Q_2}$ Applicando la legge di Kirchhoff al nodo:  $I_a + I_b = I_a$  $I_{\scriptscriptstyle h}$ *Ia*

L. Frosini

# **Potenza e perdite**

Le perdite ohmiche di rotore possono quindi essere espresse come:

$$
P_{J2} = 3R_2I_2^2 = sP_{em}
$$
\n
$$
P_{em} - P_{J2} = P_r + P_{av}
$$
\n
$$
P_{em} = \frac{P_r + P_{av}}{(1 - s)}
$$
\n
$$
P_{em} = \frac{P_r + P_{av}}{(1 - s)}
$$
\nNel nostro caso:  $P_{em} = \frac{P_r(1 + 0.022)}{(1 - s_n)} = \frac{4000 \cdot (1 + 0.022)}{(1 - 0.037)} \approx 4245,07 \text{ W}$ 

\nA questo punto possiamo calcolare la corrente di rotore per sbarra:  $I_b = \frac{P_{em}}{Q_2E_b} = \frac{4245,07}{26 \cdot 1,03} \approx 159 \text{ A}$ 

L. Frosini

# **Corrente negli anelli e nelle barre**

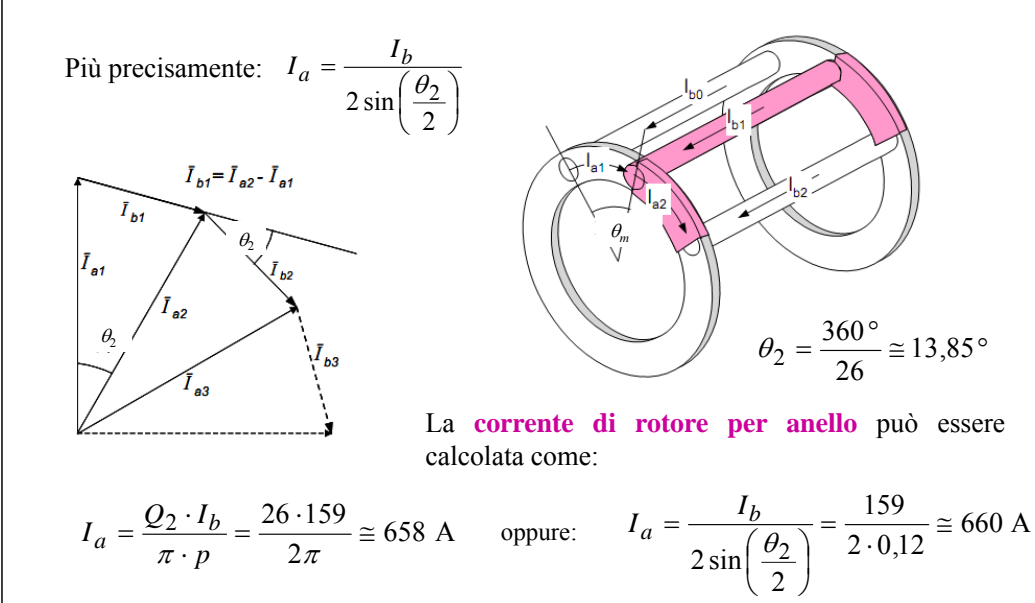

67

### **Sezione della barra**

Anche per il rotore, per valutare la sezione indicativa delle sbarre, si fissa un valore della **densità di corrente**:

$$
J_b = 3 \div 4.5 \frac{A}{mm^2}
$$
 fissiamo:  $J_b = 3.5 \frac{A}{mm^2}$  fissiamo:  $J_b = 3.5 \frac{A}{mm^2}$  fè minore per l'alluminio  
dispetto al rame, a parità di

Ricaviamo quindi la **sezione indicativa delle sbarre**:

$$
S_b = \frac{I_b}{I_b} = \frac{159}{3.5} \approx 45 \text{ mm}^2
$$

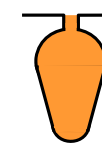

altre condizioni

Per gli **anelli di corto circuito** si utilizza una densità di corrente:

$$
J_a = 2 \div 4 \frac{A}{mm^2}
$$
   
 fissionmo:  $J_a = 3 \frac{A}{mm^2}$   

$$
S_a = \frac{I_a}{J_a} = \frac{658}{3} \approx 219 \text{ mm}^2
$$

L. Frosini

# **Osservazioni e calcolo delle perdite**

Si osserva che, all'aumentare del numero di poli:

- $\triangleright$  diminuisce, relativamente al resto, l'altezza della corona di statore, perché diminuisce
- il flusso per polo (questo accade anche nelle macchine in corrente continua <sup>e</sup> sincrone).
- diminuisce il rapporto tra sezione di anello <sup>e</sup> sezione di barra di rotore.

Dopo aver svolto i calcoli precedenti, è possibile calcolare, approssimativamente, le perdite nei materiali.

Per quanto riguarda le perdite per effetto Joule, vale la formula:

$$
P_{Joule} = RI^2 = \rho \frac{l}{A} (J \cdot A)^2 = \rho \cdot J^2 \cdot (l \cdot A) \text{ [W]}
$$

Occorre calcolare separatamente le perdite negli avvolgimenti di statore (in rame) <sup>e</sup> in quelli di rotore (in alluminio).

L. Frosini

## **Rotore avvolto**

Nel caso di rotore avvolto, i calcoli sono differenti.

Per lo statore la f.e.m. per fase è sempre data da:

Analogamente, per il rotore la f.e.m. per fase è data da: con *N*1 <sup>=</sup> numero di conduttori di statore in serie per fase  $E_1 = 2k_f f_{a1} N_1 f \Phi$ 

 $\text{con } N_2$  = numero di conduttori di rotore in serie per fase

 $E_{20} = 2k_f f_{a2} N_2 f \Phi$ 

$$
\sum \left| \frac{E_1}{E_{20}} \right| = \frac{2k_f f_{a1} N_1 f \Phi}{2k_f f_{a2} N_2 f \Phi} = \frac{f_{a1} N_1}{f_{a2} N_2} \approx \frac{N_1}{N_2}
$$

Il rotore avvolto è generalmente collegato <sup>a</sup> stella.

La tensione di una fase di rotore deve essere minore <sup>o</sup> al più uguale <sup>a</sup> 230 V.

Di conseguenza viene scelto il numero di conduttori in serie per fase di rotore N<sub>2</sub>.

L. Frosini

69

## **Calcolo delle perdite**

Per l'avvolgimento di statore, occorre considerare che la lunghezza media di ciascun conduttore è superiore <sup>a</sup> quella del pacco di statore, perché sono presenti anche le testate (per il calcolo della lunghezza complessiva di ciascun conduttore, esistono formule semiempiriche). Quindi si calcola il volume di rame:

$$
Vol_{\text{rame}} = 3 \cdot N_1 \cdot L_{\text{cond\_stat.}} \cdot S_{\text{cond\_stat.nudo}} \text{ [m}^3]
$$

Si calcola poi la resistività del rame <sup>a</sup> una temperatura prossima al funzionamento normale (es.  $75^{\circ}$ C):

$$
\rho_{rame}(75^{\circ}\text{C}) = \rho_{0rame}(1 + \alpha_{0rame}\theta) = 1,72 \cdot 10^{-8}(1 + 0,0039 \cdot 75)
$$
\n
$$
\rho_{rame}(75^{\circ}\text{C}) \approx 2,1 \cdot 10^{-8} \quad \Omega \cdot \text{m} = 0,021 \quad \Omega \cdot \frac{\text{mm}^2}{\text{m}}
$$
\n
$$
\sum_{rame} P_{rame} = \rho_{rame} \cdot J_1^2 \cdot Vol_{rame} \quad [\text{W}]
$$

71

### **Calcolo delle perdite**

Analogamente, per l'avvolgimento di rotore, si calcolano le perdite nelle barre <sup>e</sup> negli anelli di alluminio, calcolando prima i rispettivi volumi:

$$
Vol_{barre} = Q_2 \cdot L \cdot S_b \text{ [m}^3\text{]}
$$

$$
Vol_{anelli} \cong 2 \cdot \pi D_{est.rot.} \cdot S_a \text{ [m}^3\text{]}
$$

Si calcola poi la resistività dell'alluminio <sup>a</sup> una temperatura prossima al funzionamento normale (es. 75 °C):

$$
\rho_{al}(75^{\circ}\text{C}) = \rho_{0al}(1 + \alpha_{0al}\theta) = 2{,}82 \cdot 10^{-8}(1 + 0{,}0039 \cdot 75)
$$

$$
\rho_{al}(75^{\circ}\text{C}) \approx 3{,}42 \cdot 10^{-8} \ \Omega \cdot \text{m} = 0{,}0342 \ \Omega \cdot \frac{\text{mm}^2}{\text{m}}
$$

$$
P_{al} = \rho_{al} \cdot \left(J_b^2 \cdot Vol_{barre} + J_a^2 \cdot Vol_{anelli}\right)[W]
$$

L. Frosini

### **Calcolo delle perdite**

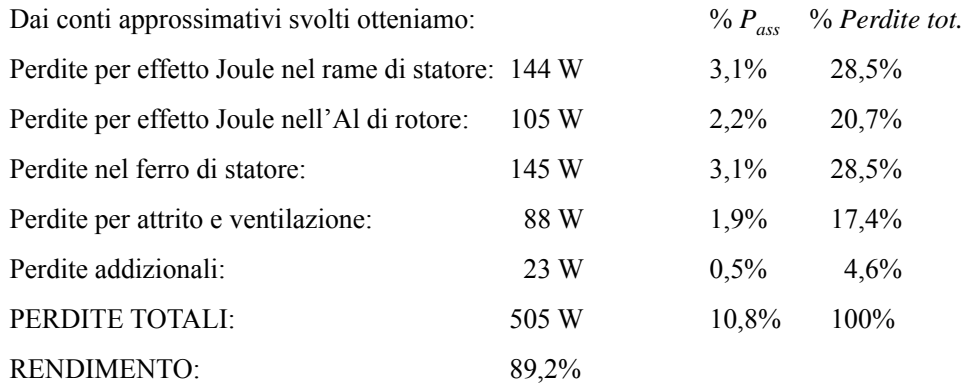

Il rendimento calcolato è superiore <sup>a</sup> quello previsto normalmente per un motore di questa taglia, perché i calcoli svolti sono teorici <sup>e</sup> non tengono conto di tutte le non idealità presenti nella macchina reale.

L. Frosini

## **Calcolo delle perdite**

Per le perdite nel ferro, occorre conoscere la cifra di perdita nel materiale ferromagnetico ai valori di induzione presunti, rispettivamente, per i denti di statore ( $B_{MAX<sub>data</sub>}$ ) e per la corona di statore ( $B_{MAX_{gs}}$ ).

Talvolta vengono fornite le curve della cifra di perdita in funzione dell'induzione, altrimenti, a partire dalla cifra di perdita  $P_0$  nota ad es. per  $B_0 = 1$  T, si calcola la cifra di perdita  $P_f$  per un valore  $B_x$  generico con la relazione:

$$
P_{fs} = P_0 \cdot \left(\frac{B_x}{B_0}\right)^2 \left[\frac{W}{kg}\right]
$$

Quindi si moltiplica la cifra di perdita per il peso del ferro di statore.

Si trascurano le perdite nel ferro di rotore.

Le perdite per attrito <sup>e</sup> ventilazione <sup>e</sup> le perdite addizionali si stimano con le formule già viste. Quindi si può calcolare il rendimento del motore.

L. Frosini

73

## **Calcolo delle perdite**

Con i dati geometrici ricavati, conoscendo il peso specifico di rame, ferro <sup>e</sup> alluminio, è possibile calcolare il peso approssimativo del motore, che risulta 26,2 kg: è un valore compatibile con motori della stessa potenza <sup>e</sup> con lo stesso numero di poli.

Avendo già calcolato  $P_{\text{em}}$ , si ricava la coppia a carico nominale:

$$
C_{em} = \frac{P_{em}}{\omega_0} = \frac{4245,07}{314,16} \approx 13,5 \text{ Nm}
$$

Per il calcolo della coppia massima, occorre prima determinare la reattanza di dispersione totale della macchina  $X_{dot} = X_1 + X'_{20}$ : per questo calcolo, è necessario utilizzare delle formule semi-empiriche. Quindi si calcola:

$$
C_{\text{max}} \approx \frac{3 p_p}{\omega} \frac{V^2}{2 X_{dot}}
$$
 (nella formula più precisa c'è V<sub>eq</sub>)